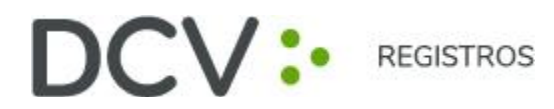

# **INSTRUCTIVO DE PARTICIPACIÓN REMOTA DE ACCIONISTAS**

**Junio 2024**

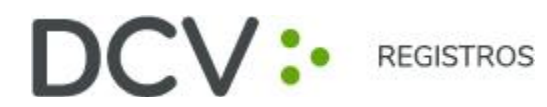

#### **JUNTA EXTRAORDINARIA DE ACCIONISTAS CLÍNICA LAS CONDES S.A.**

Inscripción en el Registro de Valores N°433

Conforme ha sido informado a los accionistas y en los avisos publicados en el diario electrónico "El Líbero", el Directorio de Clínica Las Condes S.A. (la "Sociedad" o la "Compañía"), aprobó la implementación y utilización de medios tecnológicos en la Junta Extraordinaria de Accionistas de la Sociedad a celebrarse el miércoles 26 de junio de 2024 a las 10:30 horas (la "<u>Junta</u>").

El Directorio de la Sociedad ha resuelto que la Junta se celebrará en forma presencial, pero permitiendo la asistencia y participación remota a través de medios tecnológicos en el marco de lo dispuesto en la Norma de Carácter General N°435 y en el Oficio Circular N°1.141, complementadas por el Oficio Circular N°1.149, todas de la Comisión para el Mercado Financiero (la "CMF"). Este instructivo aplicará a quienes quieran asistir y participar de forma remota.

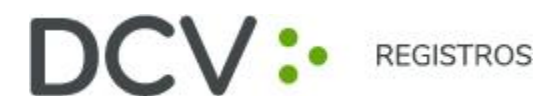

## **I. ¿CUÁNDO Y CÓMO REALIZAR LA ACREDITACIÓN PREVIA PARA INSCRIPCIÓN A LA JUNTA?**

Para la participación en la Junta de forma remota, los señores accionistas deberán realizar procedimiento de Enrolamiento para inscripción a Juntas de Accionistas y Aportantes:

Enviar un correo electrónico a la casilla [registrojuntas@dcv.cl,](mailto:registrojuntas@dcv.cl) manifestando su interés de participar en la Junta y adjuntando los siguientes antecedentes:

#### **1) Tratándose de accionistas que sean personas naturales y actúan por sí mismas:**

- a) Copia por ambos lados de cédula de identidad o pasaporte vigente del accionista; y
- b) el Formulario "Ficha De Enrolamiento Para Asistencia A Junta", que se encuentra disponible en el link del sitio web de la Sociedad, https://www.clinicalascondes.cl/QUIENES-SOMOS/Informacion-Inversionista[s](http://www.latamairlinesgroup.net/es/news-releases/news-release-details/junta-de-accionistas-7)

#### **2) En caso de accionistas que sean personas naturales, pero que actuarán por medio de representante:**

- a) Copia por ambos lados de la cédula de identidad o pasaporte vigente del accionista y del representante que actuará en la Junta;
- b) El poder para comparecer en la Junta<sup>1</sup>; y
- c) El Formulario "Ficha De Enrolamiento Para Asistencia A Junta, que se encuentra disponible en el link del sitio web de la Sociedad, https://www.clinicalascondes.cl/QUIENES-SOMOS/Informacion-Inversionistas

El poder para comparecer en la Junta se encuentra disponible para su descarga en el link https://www.clinicalascondes.cl/QUIENES-SOMOS/Informacion-Inversionistas

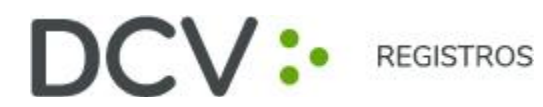

#### **3) En caso de accionistas que sean personas jurídicas, pero que actuarán por medio de representante:**

- a) Copia por ambos lados de la cédula de identidad o pasaporte vigente, de:
	- i. el o los representantes legales de la persona jurídica con facultades de delegar su representación para la participación en la Junta; y
	- ii. el representante que participará en la Junta en representación del accionista persona jurídica;
- b) Escritura de personería vigente de los representantes legales de la persona jurídica (accionista), a menos que los representantes se encuentren debidamente registrados en DCV Registros;
- c) El poder para comparecer en la Junta<sup>2</sup>; y
- d) El Formulario "Ficha De Enrolamiento Para Asistencia A Junta, que se encuentra disponible en el link del sitio web de la Sociedad, https://www.clinicalascondes.cl/QUIENES-SOMOS/Informacion-Inversionistas

Una vez recibidos por correo electrónico los antecedentes, DCV Registros --entidad encargada del proceso de acreditación-- verificará la integridad de los documentos antes indicados y su vigencia. En caso de omisión, error o no vigencia de algún documento requerido, DCV Registros solicitará al accionista o representante (el "Participante"), por correo electrónico, que regularice la situación a la brevedad. En caso contrario, el accionista recibirá por correo electrónico la confirmación de que el proceso de acreditación se encuentra completado con éxito. Este proceso de acreditación será sin perjuicio de la calificación de poderes que realizará un abogado especialmente designado al efecto el 26 de junio entre las 8:00 y 10:20 horas en el lugar de la Junta.

El procedimiento de Enrolamiento para inscripción a la Junta estará abierto desde el 24 de junio de 2024 desde las 9:00 horas hasta el día 25 de junio hasta las 15:00 horas. Quienes no hayan solicitado su ingreso y entregado satisfactoriamente la documentación requerida dentro de dicho espacio de tiempo, no podrán asistir y participar de la Junta de forma remota a través de los medios tecnológicos a que se refiere este instructivo, sino que deberán hacerlo de manera presencial.

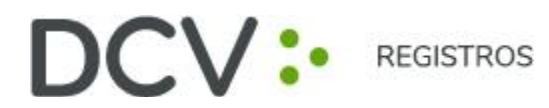

# **II. ¿CÓMO Y CUÁNDO INGRESAR A LA PLATAFORMA EL DIA DE LA JUNTA?**

Finalizado exitosamente el proceso de acreditación, los Participantes previamente acreditados recibirán el email y el link (enlace) de acceso, pudiendo participar y ser considerados para efectos de quórum y votación en la Junta.

A las 10:30 horas del día 26 de junio de 2024, la Sociedad iniciará oficialmente la Junta, en Salón Auditorio M. Wainer en dependencias de la Sociedad, en Estoril Nº 450, Las Condes, Santiago, Edificio F Primer Piso. Quienes asistan y participen de forma remota lo harán mediante la plataforma de videoconferencia *Zoom*. El accionista o representante de este que asista a la Junta y ejercite sus derechos deberá identificarse, exhibiendo para ello su cédula de identidad. Una vez iniciada la Junta, no se considerará presente al accionista que inicie la conexión con posterioridad.

Antes del inicio de la Junta, la Sociedad hará pasar a la Sala Principal a aquellos participantes que hayan sido debidamente validados en la Sala de Espera virtual. En la Sala Principal virtual se desarrollará la Junta. Con los asistentes que efectivamente accedan a la Sala Principal se dará cierre al quórum de asistencia a la Junta y con ello al correspondiente registro de asistencia.

Los Participantes podrán pedir la palabra cuando en la Junta se les dé la oportunidad de hacerlo. Para esto último, se les solicita, para un mejor desarrollo de la Junta, que preferentemente lo hagan usando las opciones "Levantar mano / *Raise hand*" y "Bajar mano / *Lower hand*" en la plataforma de videoconferencia, ubicada en la sección "Participantes / *Participants*" de la barra principal ubicada en la parte inferior de la pantalla.

Si por circunstancias técnicas o por razones de seguridad derivadas de circunstancias sobrevinientes, se produjere o practicare una interrupción momentánea o permanente de la comunicación, no podrá invocarse esta circunstancia como privación ilegítima de los derechos del accionista, ni como causa de impugnación de los acuerdos válidamente adoptados por la Junta conforme a los respectivos quórums legales o estatutarios.

Es responsabilidad exclusiva del accionista contar con los requisitos técnicos que le permitan conectarse adecuadamente a la Junta por tales medios, siendo de su única responsabilidad cualquier interrupción o interferencia, desconexión o problema de comunicación que se produzca con anterioridad o durante el transcurso de la Junta.

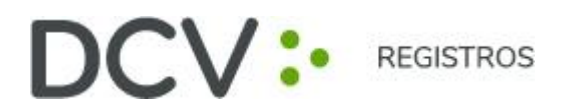

# **III. ¿CÓMO VOTAR?**

Se procederá mediante los siguientes mecanismos:

- 1) **Mecanismo simplificado:** en primer término, de conformidad con el Artículo 62 de la Ley sobre Sociedades Anónimas, y en la medida que se cuente con la aprobación de la unanimidad de los accionistas presentes en la Junta, se contempla la posibilidad de omitir la votación individual de una o más materias; y proceder respecto de ellas por aclamación y dejar constancia en acta de los votos que se abstengan o rechacen la materia sujeta a escrutinio, en caso que ella sea aprobada; o dejar constancia de los votos que se abstengan o aprueben la materia, en caso que ésta sea rechazada.
- 2) **Votación en línea:** en caso que, respecto de una o más materias, la Junta no apruebe el mecanismo simplificado del número 1) anterior, las votaciones se efectuarán mediante Papeleta Virtual que deberá ser enviada solamente por aquellos accionistas de forma remota al correo electrónico [registrojuntas@dcv.cl](mailto:registrojuntas@dcv.cl) y mediante Papeleta Física para aquellos accionistas que se encuentren en las instalaciones dispuestas por el emisor.

Concluida la votación, DCV Registros hará retiro de las papeletas de votación de aquellos accionistas presentes y dará revisión a la casilla de correo electrónico asignada para esta instancia. Estos votos son entregados a la secretaria del emisor quien dará lectura a los votos y DCV Registros procederá a registrar la votación que se mostrará en pantalla, para luego el Presidente anunciar el resultado de la votación.

## **IV. CANALES DE ATENCIÓN**

Ante cualquier duda o consulta, comunicarse al correo electrónico [registrojuntas@dcv.cl,](mailto:registrojuntas@dcv.cl) o al teléfono 223939003 en horario continuado de atención de lunes a jueves 09:00 a 17:00 horas, y viernes y vísperas de feriado de 09:00 a 16:00 horas.

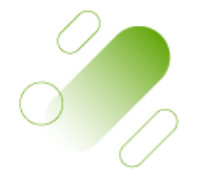

Av. Los Conquistadores 1730, piso 24, Providencia, Santiago.

C. Tel.: (56 2) 2393 9003

www.dcv.cl